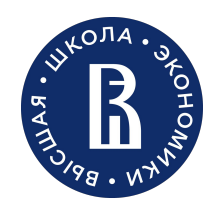

Пермь, 2023

# Реализация модели глубинного обучения для модели семантической сегментации Лукин Семён Олегович

студент 3 курса ОП Программная инженерия

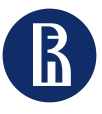

Применение генеративных моделей в задачах классификации и сегментации

### Вступление

2

## Работа модели

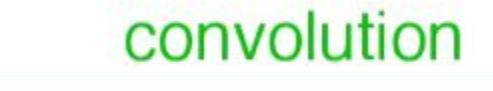

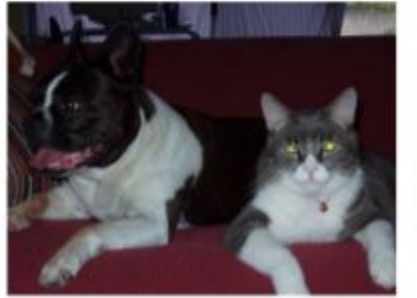

 $H \times W$ 

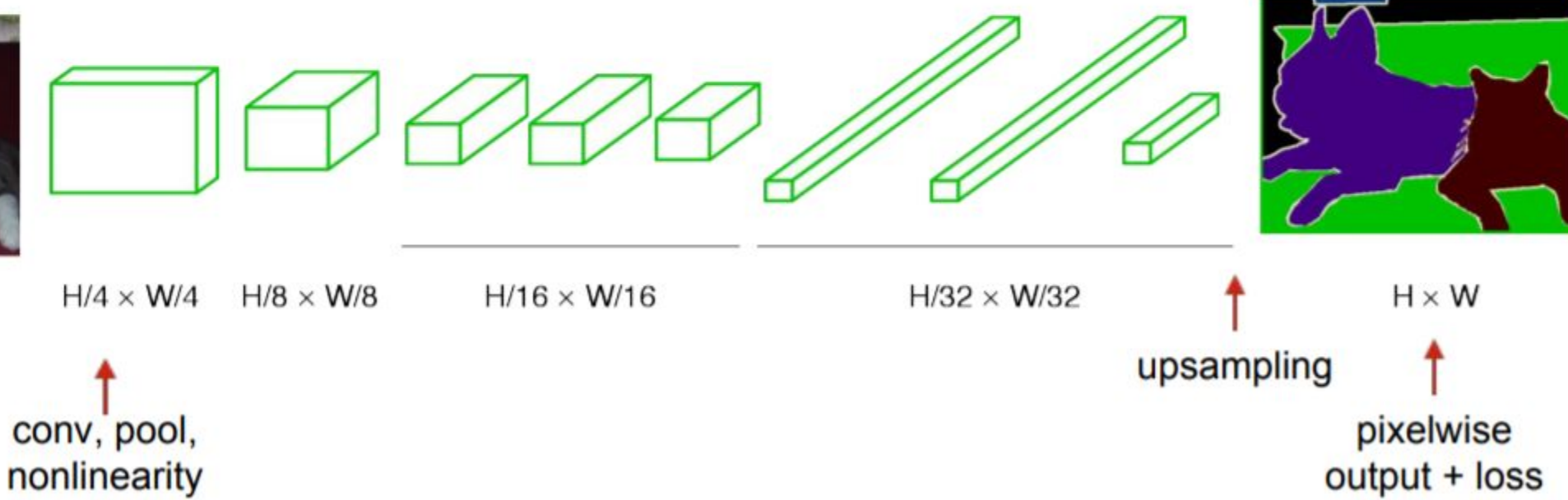

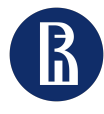

Применение генеративных моделей в задачах классификации и сегментации

### Как хранятся картинки?

3

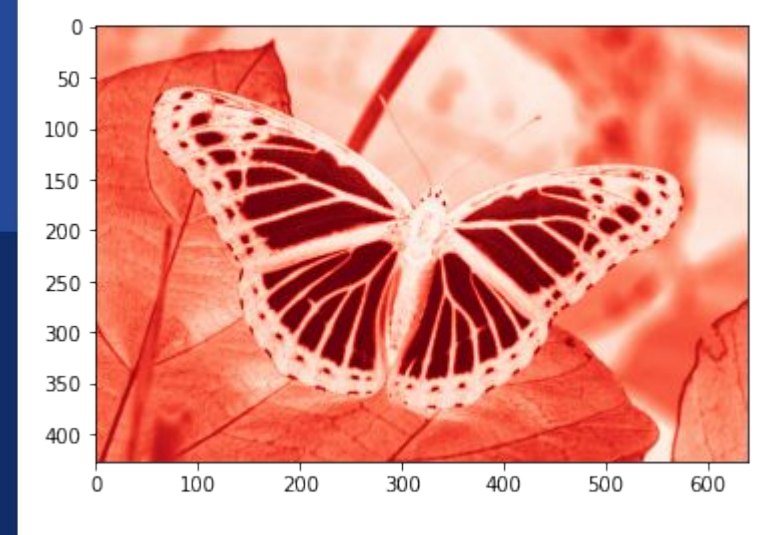

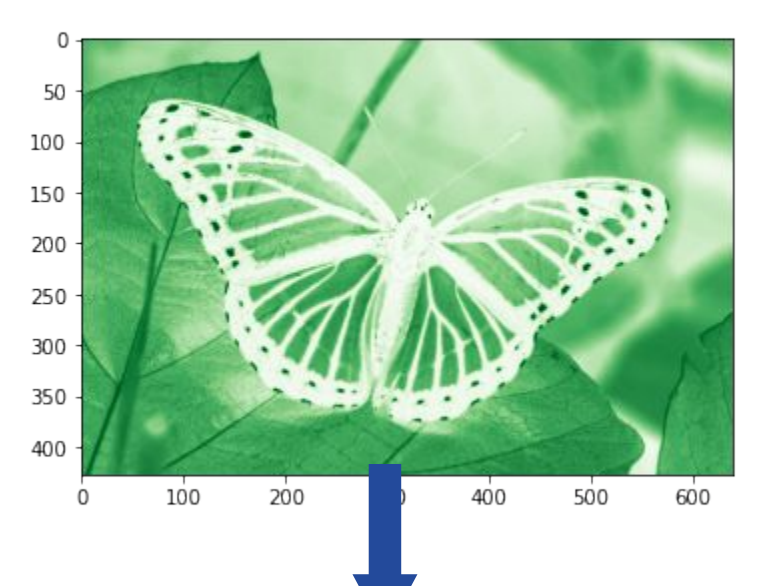

![](_page_2_Figure_7.jpeg)

![](_page_2_Figure_8.jpeg)

![](_page_3_Picture_0.jpeg)

Применение генеративных моделей в задачах классификации и сегментации

Как хранятся картинки?

4

### Как хранятся картинки?

![](_page_3_Picture_6.jpeg)

![](_page_4_Picture_0.jpeg)

Применение генеративных моделей в задачах классификации и сегментации

Как хранятся картинки?

### 5

### Как собрать все данные в одном месте? Создать датасет! Sandal

### import torch

from torch.utils.data import Dataset from torchvision import datasets from torchvision.transforms import ToTensor import matplotlib.pyplot as plt

### training\_data = datasets.FashionMNIST( root="data", train=True, download=True, transform=ToTensor()

test\_data = datasets.FashionMNIST(  $root='data",$ train=False, download=True, transform=ToTensor()

70,000 28x28 grayscal e images of fashion products from 10 categories, 2017

![](_page_4_Picture_11.jpeg)

![](_page_4_Picture_12.jpeg)

![](_page_4_Picture_13.jpeg)

T-Shirt

![](_page_4_Picture_15.jpeg)

**Dress** 

![](_page_4_Picture_17.jpeg)

![](_page_4_Picture_18.jpeg)

Coat

![](_page_4_Picture_19.jpeg)

Coat

![](_page_4_Picture_21.jpeg)

![](_page_4_Picture_22.jpeg)

![](_page_5_Picture_0.jpeg)

Применение генеративных моделей в задачах классификации и сегментации

Как хранятся картинки?

### Как собрать все данные в одном месте? Создать датасет!

```
class SegmentationDataset(Dataset):
    def init (self,
                 slices dir,
                masks dir,
                transforms):
```
self.slices dir = sorted(glob.glob(os.path.join(slices dir, "\*.png"))) self.masks dir = sorted(glob.glob(os.path.join(masks dir, "\*.png")))  $self.$ transforms = transforms

assert len(self.slices dir) == len(self.masks dir)

![](_page_5_Picture_9.jpeg)

![](_page_5_Picture_10.jpeg)

def getitem (self, idx):  $image = np.array(Image.open(self.slices dir[idx]))$  $mask = np.array(Image.open(self.master dir[idx]))$ 

 $mask$ [mask == 255.0] = 1.0

```
if self.transforms is not None:
    augmentations = self.transforms(image=image, mask=mask)
   image = augmentations["image"]mask = augmentations["mask"]
```

```
mask = torch.unsqueeze(mask, \theta)
mask = mask.type(torch.float32)
return image, mask
```

```
def len (self):
   return len(self.slices dir)
```
![](_page_6_Picture_0.jpeg)

Применение генеративных моделей в задачах классификации и сегментации

Как хранятся картинки?

# Как сообщить модели о способе работы с **ВЗДАС ЕЛЯМЗ**дер!

from torch.utils.data import DataLoader

train\_dataloader = DataLoader(training\_data, batch\_size=64, shuffle=True) test\_dataloader = DataLoader(test\_data, batch\_size=64, shuffle=True)

> def create dataloaders(train dataset, val dataset, test dataset, batch size=8, pin memory=True, num workers=4):

train loader = torch.utils.data.DataLoader( dataset=train dataset, batch size=batch size, shuffle=True, pin memory=pin memory, num workers=num workers)

```
val loader = torch.utils.data.DataLoader(
    dataset=val dataset, batch size=batch size,
    shuffle=True, pin memory=pin memory, num workers=num workers
```

```
test loader = torch.utils.data.DataLoader(
    dataset=test_dataset, batch_size=batch_size,
    shuffle=False, pin memory=pin memory, num workers=num workers
return train loader, val loader, test loader
```
![](_page_7_Picture_0.jpeg)

Применение генеративных моделей в задачах классификации и сегментации

Как хранятся картинки?

### 8

![](_page_7_Figure_5.jpeg)

![](_page_8_Picture_0.jpeg)

Применение генеративных моделей в задачах классификации и сегментации

Как хранятся картинки?

9

### Построение архитектуры модели с помощью

![](_page_8_Picture_52.jpeg)

1 y\_pred = model(batch\_x) # получили предсказания модели

![](_page_8_Figure_8.jpeg)

![](_page_9_Picture_0.jpeg)

10 Научно учебная группа моделей в задачах классификации Применение генеративных и сегментации

Как хранятся картинки?

# Построение архитектуры модели с помощью

```
\Box. \Box \Box \Box \Box \Box \Box<br>class DoubleConv(pl.LightningModule):
    def init (self, in channels, out channels):
        super(DoubleConv, self). init ()
        self.comv = nn.Sequential(nn.Conv2d(in channels, out channels, kernel size=3, stride=1, padding=1, bias=False), # bias=False for B
            nn.BatchNorm2d(out channels),
            nn.ReLU(inplace=True),
            nn.Conv2d(out channels, out channels, 3, 1, 1, bias=False),
            nn.BatchNorm2d(out_channels),
            nn.ReLU(inplace=True),
    def forward(self, x):
        return self.com(x)
```
![](_page_9_Figure_7.jpeg)

 $\rightarrow$  conv 3x3, ReLU

![](_page_10_Picture_0.jpeg)

11 Научно учебная группа моделей в задачах классификации Применение генеративных и сегментации

Как хранятся картинки?

model.ipynb

### Построение архитектуры модели с помощью

```
class UNET(nn.Module):<br>def __init_(<br>self, in channels=3, out channels=1, features=[64, 128, 256, 512],
    ):super(UNET, self). init ()
        self.ups = nn.ModuleList()self.downs = nn.ModuleList()self.pool = nn.MaxPool2d(kernel size=2, stride=2)
        # Down part of UNET - only left side
        for feature in features:
            self.downs.append(DoubleConv(in_channels, feature))
            in channels = feature
        # Up part of UNET - only right side
        for feature in reversed(features):
            # upself.ups.append(
                nn.ConvTranspose2d(
                     # with skip-conn
                    feature*2, feature, kernel size=2, stride=2,
            # two times right
            self.ups.append(DoubleConv(feature*2, feature))
```

```
self.bottleneck = DoubleConv(features[-1], features[-1]*2)self.final conv = nn.Conv2d(features[0], out channels, kernel size=1)
```
![](_page_10_Picture_139.jpeg)

for down in self.downs:  $x = down(x)$  $skip$  connections.append $(x)$  $x = self.pop(x)$ 

```
x = self.bottleneck(x)
```
# reverse skip connections skip connections = skip connections  $[:-1]$ 

# пропускаем DoubleConv for idx in range $(0, len(self.ups), 2)$ :  $x = self.ups-idx](x)$ skip connection = skip connections  $\frac{idx}{2}$ 

# resize if x does not match skip conn if  $x.$  shape  $!=$  skip connection. shape:  $x = TF$ . resize(x, size=skip connection.shape[2:], antialias=True)

model.py

```
concat skip = torch.cat((skip connection, x), dim=1)
x = self.ups_idx+1| (concat skip)
```

```
return self.final conv(x)
```
![](_page_11_Picture_0.jpeg)

12 Научно учебная группа моделей в задачах классификации Применение генеративных и сегментации

# Выбираем функцию потерь

Loss Eunctions

![](_page_11_Picture_83.jpeg)

on CTCLOSS

The Connectionist Temporal Classification Ioss

$$
BCE = -\frac{1}{N} \sum_{i=0}^{N} y_i \cdot log(\hat{y}_i) + (1 - y_i) \cdot log(1 - \hat{y}_i)
$$

### Как хранятся картинки?

### PyTorch Segmentation Models

### **EN Losses**

**⊞** Constants **E** JaccardLoss **⊞** DiceLoss **⊞ TverskyLoss ⊞FocalLoss ELovaszLoss** *⊞* SoftBCEWithLogitsLoss **⊞ SoftCrossEntropyLoss EMCCLOSS** 

Dice Loss  $= 1 - Dice$  coef

![](_page_12_Picture_0.jpeg)

13 Научно учебная группа моделей в задачах классификации Применение генеративных и сегментации

Как хранятся картинки?

## Выбираем метод оптимизации – TORCH.OPTIM

![](_page_12_Picture_32.jpeg)

![](_page_13_Picture_0.jpeg)

14 Научно учебная группа моделей в задачах классификации Применение генеративных и сегментации

# Немного формул

Как хранятся картинки?

![](_page_13_Figure_6.jpeg)

![](_page_14_Picture_0.jpeg)

15 Научно учебная группа моделей в задачах классификации Применение генеративных и сегментации

# Немного формул

 $w^t = w^{t-1} - \eta_t \nabla L \left(y_{i_t}, a(x_{i_t})\right)$ 

+ Быстро

- Большой разброс

![](_page_14_Figure_7.jpeg)

Как хранятся картинки?

![](_page_15_Picture_0.jpeg)

16 Научно учебная группа моделей в задачах классификации Применение генеративных и сегментации

Как хранятся картинки?

## Немного формул

Stochastic Gradient Descent with Momentum

 $h_t = \alpha h_{t-1} + \eta_t \nabla Q(w^{t-1})$  $w^{t} = w^{t-1} - h_{t}$ 

### Без инерции С инерцией

![](_page_15_Figure_9.jpeg)

![](_page_15_Picture_11.jpeg)

![](_page_16_Picture_0.jpeg)

17 Научно учебная группа моделей в задачах классификации Применение генеративных и сегментации

Как хранятся картинки?

# Немного формул

### Адаптивные методы градиентного спуска

$$
\text{AdaGrad } G_j^t = G_j^{t-1} + \left(\nabla Q(w^{t-1})\right)_j^2
$$
\n
$$
w_j^t = w_j^{t-1} - \frac{\eta_t}{\sqrt{G_j^t + \epsilon}} \left(\nabla Q(w^{t-1})\right)_j
$$

### RMSProp

$$
G_j^t = \alpha G_j^{t-1} + (1 - \alpha) (\nabla Q(w^{t-1}))_j^2
$$

$$
w_j^t = w_j^{t-1} - \frac{\eta_t}{\sqrt{G_j^t + \epsilon}} g_{tj}
$$

### Adam

$$
m_j^t = \frac{\beta_1 m_j^{t-1} + (1 - \beta_1) (\nabla Q(w^{t-1}))_j}{1 - \beta_1^t}
$$
  

$$
v_j^t = \frac{\beta_2 v_j^{t-1} + (1 - \beta_2) (\nabla Q(w^{t-1}))_j^2}{1 - \beta_2^t}
$$
  

$$
w_j^t = w_j^{t-1} - \frac{\eta_t}{\sqrt{v_j^t + \epsilon}} m_j^t
$$

![](_page_17_Picture_0.jpeg)

18 Научно учебная группа моделей в задачах классификации Применение генеративных и сегментации

Как хранятся картинки?

# Изменяем learning rate с помощью scheduler

![](_page_17_Figure_6.jpeg)

![](_page_18_Picture_0.jpeg)

19 Научно учебная группа моделей в задачах классификации Применение генеративных и сегментации

Как хранятся картинки?

## Классический цикл обучения модели

![](_page_18_Picture_32.jpeg)

![](_page_19_Picture_0.jpeg)

20 Научно учебная группа моделей в задачах классификации Применение генеративных и сегментации

Как хранятся картинки?

# Обучение в PyTorch Lightning

![](_page_19_Figure_6.jpeg)

![](_page_20_Picture_0.jpeg)

21 Научно учебная группа моделей в задачах классификации Применение генеративных и сегментации

## Модель в PyTorch Lightning

![](_page_20_Picture_76.jpeg)

import lightning.pytorch as pl import torch.nn as nn import torch.nn.functional as F

Как хранятся картинки?

```
class LitModel(pl.LightningModule):
   def init (self):
       super(). init ()
       self.11 = nn.Linear(28 \star 28, 10)
```

```
def forward(self, x):
   return torch.relu(self.l1(x.view(x.size(0), -1)))
```

```
def training_step(self, batch, batch_idx):
    x, y = \text{batch}y hat = self(x)
    loss = F{\text{-}cross\_entropy(y_hat, y)}return loss
```
def configure\_optimizers(self): return torch.optim.Adam(self.parameters(), lr=0.02)

![](_page_21_Picture_0.jpeg)

Применение генеративных моделей в задачах классификации и сегментации

![](_page_21_Picture_3.jpeg)

- Вспомогательные функции
	- Сохранить и загрузить модель
	- Создание датасета и даталоадера
	- Подсчитать метрики с помощью готовой модели (mean Dice, accuracy)
	- Вывести результат работы

![](_page_22_Picture_0.jpeg)

23 Научно учебная группа моделей в задачах классификации Применение генеративных и сегментации

### Поле экспериментов

### 0. Импорты

import torch import torch.nn as nn from tgdm import tgdm import torch.nn as nn import torch.optim as optim import pytorch lightning as pl

from model import UNET from utils import ( load checkpoint, save checkpoint, create dataloaders, create datasets, check accuracy, get mean dice, show three,

import albumentations as A from albumentations.pytorch import ToTensorV2

Как хранятся картинки?

![](_page_23_Picture_0.jpeg)

24 Научно учебная группа моделей в задачах классификации Применение генеративных и сегментации

### Поле экспериментов

### 1. Параметры и гиперпараметры

```
# Hyperparameters etc.
DEVICE = "cuda" if torch.cuda.is available() else "cpu"
LEARNING RATE = 1e-4BATCH SIZE = 16NUM EPOCHS = 20NUM WORKERS = 2IMAGE HEIGHT = 256 # 1280 originally
IMAGE WIDTH = 256 # 1918 originally
PIN MEMORY = True
LOAD MODEL = False#
MASKS = "/kaggle/input/stroke-aid-dataset-splitted/masks"
SLICES = "/kaggle/input/stroke-aid-dataset-splitted/slices"
```
Как хранятся картинки?

![](_page_24_Picture_0.jpeg)

25 Научно учебная группа моделей в задачах классификации Применение генеративных и сегментации

Как хранятся картинки?

### Поле экспериментов

2. Аугментации данных

```
train transform = A.Compose(
        A.Resize(height=IMAGE HEIGHT, width=IMAGE WIDTH),
       # A.Rotate(limit=35, p=1.0),
        # A.HorizontalFlip(p=0.5),
        # A.VerticalFlip(p=0.1),
        A.Normalize(
           mean=[0.0, 0.0, 0.0],
           std=[1.0, 1.0, 1.0],max pixel value=255.0,
        ),ToTensorV2(),
    J,
val transforms = A.Compose(
        A.Resize(height=IMAGE HEIGHT, width=IMAGE WIDTH),
       A.Normalize(
           mean=[0.0, 0.0, 0.0],std=[1.0, 1.0, 1.0],max pixel value=255.0,
        ),ToTensorV2(),
    J,
```
![](_page_25_Picture_0.jpeg)

26 Научно учебная группа моделей в задачах классификации Применение генеративных и сегментации

Как хранятся картинки?

### Поле экспериментов

3. Определение функции потерь, оптимизатора и модели

```
loss fn = nn.BCEWithLogitsLoss()
optimizer = optim.Adam
optimizer params = [{'}^{\texttt{m}}: LEARNING RATE}]
model = UNET(in channels=3,out channels=1,
             loss_fn=loss_fn,
             optimizer=optimizer,
             optimizer_params=optimizer_params
             ).to(DEVICE)
```
![](_page_26_Picture_0.jpeg)

27 Научно учебная группа моделей в задачах классификации Применение генеративных и сегментации

Как хранятся картинки?

### Поле экспериментов

4. Создаём лоадеры

train dataset, val dataset, test dataset = create datasets(MASKS, SLICES, train\_transform)

train loader, val loader, test loader = create dataloaders(train dataset, val dataset, test dataset, batch size

Train size: 450 Valid size: 148 Test size: 149

![](_page_27_Picture_0.jpeg)

28 Научно учебная группа моделей в задачах классификации Применение генеративных и сегментации

Как хранятся картинки?

### Поле экспериментов 5. Обучаем

### seed everything(123456) torch.cuda.empty cache()  $trainer = p1.Trainer($ max epochs=NUM EPOCHS, accelerator=DEVICE, devices=1, trainer.fit(model, train\_loader, val\_loader)

![](_page_28_Picture_0.jpeg)

## Результат

29 Научно учебная группа моделей в задачах классификации Применение генеративных и сегментации

### Как хранятся картинки?

![](_page_28_Picture_6.jpeg)

![](_page_28_Picture_7.jpeg)

![](_page_28_Picture_8.jpeg)

![](_page_29_Picture_0.jpeg)

30 Научно учебная группа моделей в задачах классификации Применение генеративных и сегментации

## Источники

- Лекции и семинары дисциплины «Основы глубинного обучения» <https://github.com/hse-ds/iad-deep-learning>
- Лекции и семинары дисциплины «Прикладные задачи анализа данных» <https://github.com/hse-ds/iad-applied-ds>

![](_page_30_Picture_0.jpeg)

![](_page_31_Picture_0.jpeg)

# **CONTRACTOR CONTRACTOR** AND TO TOOLS  $\bigodot$

![](_page_32_Picture_0.jpeg)

33 Научно учебная группа Диффузионные модели в сегментации Применение генеративных моделей в задачах классификации и сегментации

### Формулы

$$
\epsilon_{\theta}(x_t, I, t) = D((E_t^I + E_t^x, t), t),
$$

где:

- $\theta$  параметры обратного процесса,
- $I_{n \times n}$  входное изображение,
- $E_t^I$  условный эмбендинг (необработанное изображение),
- $E_t^x$  сегментационная разметка,

 $D$  – декодер Unet,

![](_page_33_Picture_0.jpeg)

34 Научно учебная группа Применение генеративных моделей в задачах классификации и сегментации

Диффузионные модели

### Прямой процесс диффузии

![](_page_33_Figure_6.jpeg)

$$
q(\mathbf{x}_t|\mathbf{x}_{t-1})=\mathcal{N}(\mathbf{x}_t;\boldsymbol{\mu}_t=\sqrt{1-\beta_t}\mathbf{x}_{t-1},\boldsymbol{\Sigma}_t=\beta_t\mathbf{I})
$$

### где:

 $\beta_t$  – константа,

 $I$  – диагональная матрица ковариаций, на диагоналях стоят  $\sigma$ , остальные – нули

![](_page_34_Picture_0.jpeg)

35 Научно учебная группа Применение генеративных моделей в задачах классификации и сегментации

![](_page_34_Picture_5.jpeg)

![](_page_35_Picture_0.jpeg)

36 Научно учебная группа Применение генеративных моделей в задачах классификации и сегментации

![](_page_35_Picture_3.jpeg)

![](_page_36_Picture_0.jpeg)

37 Научно учебная группа моделей в задачах классификации Применение генеративных и сегментации

## This X Does Not Exist

![](_page_37_Picture_0.jpeg)

38 Научно учебная группа Применение генеративных моделей в задачах классификации и сегментации

![](_page_37_Picture_3.jpeg)